# **GPRS Online Log Crack For Windows**

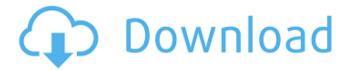

1/4

### **GPRS Online Log Crack Activation Code X64**

- The application easily connects to a GPRS network and displays a log of the activity on this network. -The user can easily filter data by date, by device, or by data source. - The functionality of the software is very similar to a cell phone application. - It is made for Windows XP, Vista, Windows 7, Windows 8 or Windows 10. - With the help of the software, the user can get a full backup of the data that were exchanged on the GPRS network, - The application is compatible with almost all GPRS modems, - It is free to download and use, - It is the simple, economical way to get a full backup of the current data exchange activity. You can download GPRS Online Log from the link below. How to install and use GPRS Online Log Type:Freeware Category:Network License:Freeware Price:\$0 Platform:Windows File Size:15.4 MB Translated to: Language:English edwin 0 freeware 5.00 4 reviews System Requirements: Operating systems: Windows XP / Vista / 7 / 8 / 10 Windows XP/Vista/7/8/10 CPU:1 GHz or faster processor System RAM:512 MB Hard disk space:1.2 GB Other: Internet connection required Screenshots of GPRS Online Log GPRS Online Log Related Scripts Using your own tools to monitor GPRS Phone, GPRS Mobile, GPRS Log LogFileMan is a very easy-to-use tool that allows you to monitor the activity of one or more connections on a GPRS network and display it in a... Everyone knows that it is a nice challenge to find a software program with a similar look and feel as those expensive, complicated, advertising-rich, designed-for-themac business and personal powerhouse programs. Here is a simple, easy-to-use, light and portable freeware designed for those who are serious about monitoring an incoming and outgoing phone connection and want to have all data stored for a period of

## **GPRS Online Log**

GPRS Online Log Cracked Version is a tool that is able to perform all your GPRS tracking and display the relevant information. This application was designed to provide a real time view of all your GPRS activity, from what kind of network adapter you are using to what are the connecting and disconnecting dates. With its features you will be able to set the start and end date of the desired recording, and have the ability to pick a single data entry. Besides all these, this GPRS log application makes sure that all the data collected is safely stored inside the computer for future reference, displaying them by means of a full calendar screen. » GPRS Online Log - Transfer Information (1,1 GB) for free at » Online Auction Information is a free software application from the Communications Tools subcategory, part of the Business category. The app is currently available for Windows 10, Windows 8, Windows 7, Windows Vista, and Windows XP (SP3 or later). Online Auction Information (version 6.1.2 or later) is a application that is designed to make the life of the users as easy as possible. The auction software comes with a database and a searchable auction calendar. It allows searching for auctions, bidding, listing auctions, and editing auctions. The application can work offline. Online Auction Information allows users to manage their auctions and to create new ones. The online auction software offers features like multiple lists, that make it possible for the user to control what he is going to do or what he is looking for. The auction software allows the user to manage auction result sheets. Several different result sheet types are supported. The auction results can be emailed to the user, both in HTML format or plain text format. Additionally, a user can open a CSV file, export the data into a database, print the auction results, and sort the auctions by their results, history, or dates. The auction software lets the user group the auctions by email list, sorted by the date, and view the results as a list, showing the number of bids for every auction. Users can organize their auctions, by categories, by location, or by the address of the auction site. The software uses XML for the data transfer. The files can be shared among the users and be synchronized among multiple computers. The application features an SSL 128 encryption to secure data transfer. The online auction information is available in English, German, Dutch, French, Italian b7e8fdf5c8

### **GPRS Online Log Product Key Full For Windows**

GPRS Online Log is a tool that was specially designed to study the GPRS connections, both incoming and outgoing, that take place on your computer or any other machine. Thus, it enables you to track information through an extensive range of different sources and services and to analyze the communications made through one of these servers or services in detail. Therefore, this app is suitable for those who deal with mobility, because it tracks the GPRS-enabled devices and is able to log connections. What's New in this Version: Version 2.3.3: - Clarify issues when trying to log information through either a smartphone or a PDA. - Work with E-mail clients. - If a user sets logging hours manually, make the extra logging begin after the specified hours. - Clarify errors concerning the special characters. - Fix a possible crash. - Version 2.3.2: - Add missing help screen descriptions. - Clarify a situation when logging via E-mail clients. - Adjust GPRS Log interface. - Add tiny page title to the GPRS Log interface. -Clarify how to open up the file menu. - Clarify an issue. - Version 2.3.1: - Fix some inconsistencies. -Clarify a few issues. - Make a few improvements. - Clarify some checks. - Version 2.3.0: - Add special logging option for a cellular phone. - Adjust interface. - Add E-mail client logging option. - Clarify a few sections. - Add a host of other options. - Adjust statistics section. - Add logging support for wireless routers. - Tested on Windows 7 x64. Key Features: - You can view all the information that is logged through one of the GPRS connections on your computer. - There are included more than 300 signals that can be extracted, such as total number of bytes, number of times a connection was accessed, number of connections etc. - You can use a copy of this software to log other information that goes through the GPRS connection. - Under 'Set Date' you can select when you wish to gather the data. - In 'Output Selection' you have the possibility to see which devices have been logged. - Under 'Output Filtering' you will see the log entries that are transferred trough a specific GPRS

### What's New in the GPRS Online Log?

The easiest way to view all the GPRS connections that have been made from your device. Can display information about incoming and outgoing data. Reverse the data transfer. View data through date, time and recipient. New monitoring version has been released and now supports all mobile platforms. How to download GPRS Online Log Click on the button below to download GPRS Online Log for your PC. Please note that your order might take up to 2 minutes to process. Thank you. Details for GPRS Online Log I agree to TechTarget's Terms of Use, Privacy Policy, and the transfer of my information to the United States for processing to provide me with relevant information as described in our Privacy Policy. Please check the box if you want to proceed. I agree to my information being processed by TechTarget and its Partners to contact me via phone, email, or other means regarding information relevant to my professional interests. I may unsubscribe at any time. Please check the box if you want to proceed. By submitting my Email address I confirm that I have read and accepted the Terms of Use and Declaration of Consent, the free utility is called GPRS Monitoring Tool from Techies. It's a handy utility that provides realtime GPRS statistics to let you track all the data exchanged through a GPRS connection. It works in every GPRS capable device on any GPRS capable network. Simply choose the network you want to monitor, and you're done. The next thing you will notice is a list of active GPRS connections, which might be new or might have been established some time ago. The network statistics comes next, which is interesting in its own way. The information is presented within the main window of the tool in a nicely formatted way, with tabs that will help you navigate through the various network statistics. On the right side of the window there is a tab that will show the incoming and outgoing statistics. The more interesting tab in the tool is the 'Statistics by user' and here you'll see all the information for the number of data bits sent and received by each user. The best tool to share your broadband internet connection The free utility is called GPRS Monitoring Tool from Techies. It's a handy utility that provides real-time GPRS statistics to let you track all the data exchanged through a GPRS connection. It works in every

### **System Requirements:**

OS: Windows 7, Windows 8.1 or 10 (64-bit) Processor: Dual core CPU 2.0 GHz or faster RAM: 3 GB Graphics: NVIDIA® GeForce® GTX 750 or ATI Radeon™ HD 7770 DirectX: Version 9.0 Network: Broadband Internet connection How to Get Started with the Elder Scrolls Online beta Make sure you have the latest version of the game installed. Then make sure you have the latest available beta patch installed. Download the client installer.

#### Related links:

https://saintjohnvianneysocials.com/upload/files/2022/07/EoQL8nk96UqKyRhcjuk6\_04\_2f4b20d5f48b2b70 6f9742a66ba5a706 file.pdf

https://www.asv-ventabren.fr/wp-

content/uploads/2022/07/WLMStatus\_Crack\_License\_Key\_For\_PC\_2022.pdf

https://ancient-brook-71733.herokuapp.com/jessvem.pdf

http://www.asilahinfo.com/wp-

content/uploads/2022/07/NET\_SOAP\_Client\_ Crack\_Free\_License\_Key\_2022.pdf

https://ystym.com/wp-content/uploads/2022/07/Screen\_Stream.pdf

https://verasproperties.com/2022/07/04/codeshark-mill-6-2-3-5-crack-download/

https://wakelet.com/wake/tXI0bW4Cbh VkmzFuMjo

https://gobigup.com/wp-content/uploads/2022/07/Nikita Folder Icon.pdf

https://frozen-oasis-51586.herokuapp.com/hugoban.pdf

https://belz-elektromagie.de/2022/07/04/babelmap-3-6-0-1-crack-with-registration-code-for-windows/

https://www.afrogoatinc.com/upload/files/2022/07/SKLQq1tSEzVcUOYTPhpB\_04\_d9e83e3614877b3bd179 df13cacf9a8a file.pdf

https://aula.ciapse.edu.pe/blog/index.php?entryid=23747

http://orbeeari.com/?p=33199

http://siruptio.volasite.com/resources/WinAmp-Pro-Crack---Free-For-Windows-2022-New.pdf

https://diontalent.nl/2022/07/04/kernel-hotmail-msn-password-recovery-free-pc-windows-updated/

http://www.caribbeanequipmenttraders.com/wp-

https://www.greatescapesdirect.com/2022/07/msquant-crack-free/

https://arlingtonliguorpackagestore.com/power-soft-toolbar-skin-maker-crack-april-2022/

https://subsidiosdelgobierno.site/system-scheduler-crack-mac-win-march-2022/

https://hissme.com/upload/files/2022/07/kkqYYpHDnv4wkPtaF1N6\_04\_2f4b20d5f48b2b706f9742a66ba5a706 file.pdf

4/4